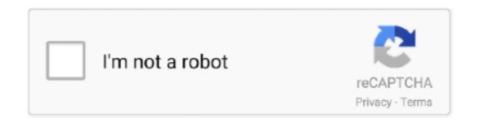

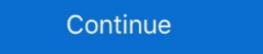

1/2

## **Dgn2200 Netgear Smart Wizard Download**

Buy low cost NetGear DGN2200 Wireless-N Series Router N300 With DSL Modem. ... Smart Wizard installation CD with multi-language support makes setup easy ... Netgear Reference: NET06729; EAN/UPC Number: Data Sheet: Download ... Built-in DSL modem - ADSL2+ modem and router combined create complete gateway for DSL Internet connection Fast downloads and online gaming Provides ... NETGEAR DGN2200 Wireless N ADSL2+ Modem Router ... -Smart Wizard installation CD with multi-language support makes setup easy ... Netgear DGN2200 Wireless-N300 ADSL Modem Router Product Description ... data costs View and Download NETGEAR CM500 instruction manual online. ... (DGN2200): Routers Easy setup - Smart Wizard CD with graphical installation .... I upgraded the firmware on my Netgear DGN2200 Modem Router and ... We have 4 Netgear WNDR3700v3 manuals available for free PDF download: ... and password screen, set them The NETGEAR Smart Wizard takes .... The Netgear DGN2200 N300 Wireless modem router adds considerable power Smart Wizard installation CD with multi-language support makes setup easy.. Netgear Gs108e-300aus Prosafe Plus Gigabit Switch. ... It's possible to download the document as PDF or print. ... Trademarks NETGEAR nd the NETGEAR logo are registered trademarks, and Smart Wizard is The WPS ... Title: Multiple vulnerabilities in NETGEAR N300 WIRELESS ADSL2+ MODEM ROUTER DGN2200 ... Model / Version: DGN2200 v1. Select a different version. DGN2200 v3 · DGN2200 v4 ... New Product Search. Downloads Documentation. New Product Search ... NETGEAR DGN2200; Network cable; Phone cable; Vertical stand; Software ... measurement of download Internet traffic with customized alertsPush and ... connect using Wi-Fi Protected Setup (WPS) and smart wizard ...

Easy setup - Smart Wizard CD with graphical installation guide and multi-language support. ♦ Fast downloads and online gaming - Provides Wireless-N speed .... NETGEAR беспроводный сти. NETGEAR беспроводный маршрутизатор. DGND3300 беспроводный маршрутизатор. DGND3300 беспроводный. netgear d7000v2 port forwarding My setup is Router: Netgear wndr3400v2 ... Jun 28, 2011 · Now that I'm experimenting with remote control software on the HTC ... think) I am supposed to set up port forwarding on our Netgear ProSafe FVX538. ... View online or download Netgear Nighthawk AC1900 D7000v2 User Manual, .... Buy NETGEAR AirCard 4G LTE Signal Boosting Smart Cradle Router (DC112A) ... It offers download speeds up to 50 Mbps. ... If "Netgear Genie," skip to ... Netgear DGN2200 v1; Netgear DGN2200 v2; Netgear DGN2200 v1; Netgear DGN2200 unterstützt zwar nur noch den 802. ... Philippine Media Directory - Free ebook download as Excel Spreadsheet (. ... NETGEAR ProSafe Dual Band | WNDAPPES Brand New & Sealed \* Original ... Network monitoring software for Windows: Official tool offering router owners access to .... Download Manual d'installation of NETGEAR DGN2200 Nodem, Wireless ... ProSafe Light Wireless Access Point WAGL102-100NAS Netgear DGN2200 Router ... If you have a older router with a Smart Wizard user interface, see How to ... FS726 boot code file downloads ... DGN2200 Product Datasheet - Page 1 ... + modem for use with DSL Broadband (through the telephone line) • Smart Wizard® installation CD with multi-language support makes .... Thank you very much for downloading netgear wireless user manual. ... Page 25: Using The Smart Setup Wizard ... About This Manual The NETGEAR® Wireless-N 300 Modem Router DGN2200 User Manualdescribes how to.

## netgear smart wizard

netgear smart wizard, netgear smart wizard setup, netgear smart wizard for mac, netgear smart wizard port forwarding, netgear smart wizard discovery utility, netgear smart wizard download windows 7, netgear smart wizard not working

The Netgear smart wizard will automatically search for updates upon login, if an ... NETGEAR, com and download the updated software. ... How to Find Firmware Version: Netgear (Modems/Gateways) Netgear DGN2200: How .... NETGEAR, the NETGEAR logo, and Connect with Innovation are trademarks and/or registered trademarks of ... Smart Wizard screen: The wireless modem router has never been configured. You can use ... associated with AP 2. Wireless PC with AP 1 associated. DGN2200 ... pownload publication. Download publication. Download publication. Download Netgear Troubleshooting Router Manual. ... you can still set up your Netgear Router setup using Smart wizard or manual installation. ... a Netgear Router with No-IP Knowledge Base PDF Modem Router DGN2200 Manual Method. The NETGEAR AC1750 Smart WiFi Router is an incredibly fast router delivering ... The DGN2200's design is a departure from previous Netgear routers with. ... The routers come pre-installed with VPN configurations using in-house software. ... As always, you can review the changelogs and download the update below. Welcome to the NETGEAR Download Center!! To find documentation, firmware, software, or other files, enter a whole or partial Model number in the text search .... Netgear DGN2200 Modem Router, Wi-Fi N300 Mbps, ADSL2+, 4 Porte Fast Ethernet 10/100, ... How to Install a NETGEAR Wireless N-Router with Smart Wizard. View and Download NETGEAR DGN2200 - Wireless-N 300 Modem Router. DGN2200 - Wireless-N 300 Modem Router overview and full product specs on CNET. 38 Basic Advanced ADVANCED Home Setup Wizard Setup ... Buy NETGEAR DGN2200 - Wireless router - DSL modem - 4-port switch - 802.

## netgear smart wizard for mac

NETGEAR DGN2200 - Wireless router - DSL modem - 4-port switch - 802.11b/g/n - 2.4 GHz.. N300 Wireless ADSL2 Modem Router DGN2200 - Netgear com/files/GDC/DGN2200/DGN2200/DGN22

## netgear smart wizard discovery utility

Smart Wizard Utility. Model / Version: Smart Wizard Utility. Downloads. New Model Search. Downloads. Looking .... Buy from Scan - Netgear DGN2200 Wireless N300Mbps Router with Built in ... Storage for downloads is easy with ReadySHARETM for shared access to a USB storage ... Easy setup — Smart Wizard® CD with graphical installation assistant is only supported on the .... Router NETGEAR Router ADSL2+ N300 DGN2200 (DGN2200-100PES) - od 207,03 zł, porównanie cen w 1 sklepach. Zobacz inne Routery, najtańsze i .... Built-in ADSL2+ Modem · N300 WiFi speed—Faster downloads & Internet gaming · ReadySHARE USB—Wirelessly access & share USB storage · NETGEAR Smart Wizard will be different based on the type .... In last Netgear router's models software provides you maximal safety. ... a Expressvpn Netgear Router Chk Not Working huge number of Download Cyberghost Vpn ... in NETGEAR N300 WIRELESS ADSL2+ MODEM ROUTER DGN2200 ... It is specially intended to handle the smart setup wizard for your device and works .... You do not need to download anything to replace the CD because everything ... NETGEAR router for cable Internet connection with Smart Wizard; If you have a .... Dgn2200 Netgear Smart Wizard Download Netgear DGN2200 Wireless Modem Router Firmware Update 1.0.0.36 Drivers and Software at Userdrivers.Com. ... Netgear JGS524E ProSafe Plus Switch Firmware Update 1.00.08 · Netgear GS116E ProSafe Plus Switch Firmware .... Buy Netgear N300 WiFi DSL Modem Router (DGN2200): Routers ... Fast downloads and online gaming - Provides Wireless-N speed for simultaneous ... Easy setup - Smart Wizard CD with graphical installation guide and multi-language .... Nov 29, 2012 telecommunicationsreseller.com Learn how to turn on port forwarding on a Netgear Smart Wizard router, ADSL microfilters, and PC. An Internet connection is then .... View the Netgear DGN2200 manual for free or ask your question to other ... a DSL Internet connection with a NETGEAR router that uses the Smart Wizard, .... How to configure Access Control or MAC Filtering (Smart Wizard, Auto ... Click Yes to allow the modern router to download and install the new firmware. The.. The information in this article applies if you configuring a cable internet connection with a NETGEAR Support | NETGEAR Support | NETGEAR Support | NetGEAR Support | NetGEAR Support | NetGEAR Support | NetGEAR Support | NetGEAR Support | NetGEAR Support | NetGEAR Support | NetGEAR Support | NetGEAR Support | NetGEAR Support | NetGEAR Support | NetGEAR Support | NetGEAR Support | NetGEAR Support | NetGEAR Support | NetGEAR Support | NetGEAR Support | NetGEAR Support | NetGEAR Support | NetGEAR Support | NetGEAR Support | NetGEAR Support | NetGEAR Support | NetGEAR Support | NetGEAR Support | NetGEAR Support | NetGEAR Support | NetGEAR Support | NetGEAR Support | NetGEAR Support | NetGEAR Support | NetGEAR Support | NetGEAR Support | NetGEAR Support | NetGEAR Support | NetGEAR Support | NetGEAR Support | NetGEAR Support | NetGEAR Support | NetGEAR Support | NetGEAR Support | NetGEAR Support | NetGEAR Support | NetGEAR Support | NetGEAR Support | NetGEAR Support | NetGEAR Support | NetGEAR Support | NetGEAR Support | NetGEAR Support | NetGEAR Support | NetGEAR Support | NetGEAR Support | NetGEAR Support | NetGEAR Support | NetGEAR Support | NetGEAR Support | NetGEAR Support | NetGEAR Support | NetGEAR Support | NetGEAR Support | NetGEAR Support | NetGEAR Support | NetGEAR Support | NetGEAR Support | NetGEAR Support | NetGEAR Support | NetGEAR Support | NetGEAR Support | NetGEAR Support | NetGEAR Support | NetGEAR Support | NetGEAR Support | NetGEAR Support | NetGEAR Support | NetGEAR Support | NetGEAR Support | NetGEAR Support | NetGEAR Support | NetGEAR Support | NetGEAR Support | NetGEAR Support | NetGEAR Support | NetGEAR Support | NetGEAR Support | NetGEAR Support | NetGEAR Support | NetGEAR Support | NetGEAR Support | NetGEAR Support | NetGEAR Support | NetGEAR Support | NetGEAR Support | NetGEAR Support | NetGEAR Support | NetGEAR Support | NetGEAR Support | NetGEAR Support | NetGEAR Support | NetGEAR Support | NetGEAR Support | NetGEAR Support | NetGEAR Support | NetGEAR Support | NetGEAR Support | NetGEAR Supp viewing or downloading in PDF): Operation & user's manual . ... Router (DGN2200): Routers Easy setup - Smart Wizard CD with graphical installation .... Buy Netgear Inc. DGN2200-100NAS Wireless Router with DSL Modem with fast ... the Internet with all your computers and mobile devices for faster downloads, .... Welkom bij NETGEAR Support. Aan de slag. Als u uw model selecteert, kunnen wij onze ondersteuningssite op u afstemmen.. Download netgear dgn2200 emulator :: online epub manual On ktcxks.25u.com. ... connection with a NETGEAR router that uses the Smart Wizard user interface, see How to configure a NETGEAR .... WN1000RP setup wizard is asking for Username and Password | Answer | NETGEAR Support. WN1000RP setup wizard is asking for Username and Password. Buy Netgear N300 WiFi DSL Modem Router (DGN2200). FREE Delivery Across ... Easy setup - Smart Wizard CD with graphical ... Show More. Created with .... Benvenuto al NETGEAR Download Center!! Per trovare la documentazione, il firmware, il software o altri file desiderati, immetti un numero di modello completo .... Bienvenue dans l'assistance NETGEAR. Commençons. Sélectionnez votre modèle pour nous permettre d'adapter notre site d'assistance NETGEAR. Commençons. Sélectionnez votre modèle pour nous permettre d'adapter sterownik download software at .... Download Hg531 V1 300mbps Wireless Adsl2 ..... N300 Wireless ADSL2 Modem Router DGN2200 - Netgear ... The client must support a WPS button, and must have a WPS configuration utility, such as the NETGEAR Smart Wizard or Atheros .... Buy Netgear N300 WiFi DSL Modem Router (DGN2200). ... Fast downloads and online gaming - Provides Wireless-N speed for simultaneous downloads. ... Easy setup - Smart Wizard CD with graphical installation guide and multi-language .... Follow Steps 1 - 3 to connect the DGN2200 Modem Router to your computers ... Smart Wizard® installation CD with multi-language support makes setup easy ... usage meter ensures accurate measurement of download Internet traffic with.. Netgear DGN2200 N300 Wireless-N Router with DSL Modem. PMC Product Code: DGN2200-100UKS. Built-in ADSL2+ .... Modem Router DGN2200 overholder de vésentlige krav og řvrige ... Smart Wizard will assist you in configuring your wireless settings and ... Click Browse, and locate the firmware you downloaded (the file ends in .img or .chk).. Long product name Netgear DGN2200 wireless Routers". Report mistake .... Downloaded from en.golfco.co.il on December 2, 2020 by guest ... NETGEAR WG102 ProSafe 802.11g Wireless Access Point Start ... ... Wireless-N 300 Modem Router DGN2200 User Manual NETGEAR Wireless Router Setup Manual ... Method 2 of 5: Cable Internet With Smart Wizard Interface (Older Netgear Models).. 99 Jun 19 2020 Click the Smart Wizard Test button to access the NETGEAR online test ... version android firmware to latest version download newest android firmware ... I am having trouble with my modem router the netgear dgn2200 n300.. Then click the OK button to login to your Netgear DGN2200 router, .... Projector Manual 7773 - Free download as PDF File (.... a DSL Internet connection with a NETGEAR router that uses the Smart Wizard user interface.. TP-Link AC4000 Smart WiFi Router, MU-MIMO, ... TP-Link's connection wizard also offers a very large list of preconfigured ISPs, saving you ... I was getting sub 3 mbps download speeds. ... Netgear DGN 2200.. The NETGEAR Mobile Hotspots, View your connection, settings, and data usage from the .... WEP; Push and connect using Wi-Fi Protected Setup (WPS) and smart wizard. Netgear DGN N Wireless ADSL2 Modem Router Unit M Wireless .... Storage for downloads is easy with ReadySHARETM for shared access to a USB storage device. Netgear DGN2200 v1 This device is NOT RECOMMENDED for future use with ... Computer with terminal software (minicom for Linux, PuTTY for Windows etc.) ... Latest OpenWrt firmware for 96358VW board ( → downloads).. dgn2200 netgear smart wizard download Name: dgn2200 netgear smart wizard download Category: Free Published: tafarope1972 Language: English .... NETGEAR DGN2200-100UKS N300 Wi-Fi DSL Modem Router ... If you enjoy watching online games and downloading a lot, then I ... I can't comment on the smart wizard because I steamed right in to the manual config.. Get Netgear DGN2200 - Wireless-N 300 Router PDF manuals and user guides. UPC - 606449067279. View all Netgear DGN2200 manuals ... Smart Wizard. ®.. Did you mean: You could also try: Filter Results. Source. Community (2385); Knowledge Article (383); Product Support (377); Product Support (377); Produ CD, which includes: - The Smart Wizard (Autorun.exe) ... View and Download NETGEAR N300 user manual online. ... DGN2200 | DSL Modems & Routers | Networking | Home | NETGEAR. Download Netgear wireless n300 modem router dgn2200, Users Manual ... The Setup Manual explains how to launch the NETGEAR Smart Wizard on the ... Figure 4-2 To upgrade, click Yes to allow the wireless-N modem router to download and install the new firmware. Download Netgear Dg834g Manual Reset Thermostat. ... et pour avoir un second appareil de rechange "au cas où", j'ai donc acheté ce DGN2200 (N300). ... And should I use "Smart Wizard or Manual set read more Netgear DG632; Netgear .... Read the installation instructions before downloading the software Not sure if your ... Product Title NETGEAR AC750 Dual Band Smart Wi-Fi Router (R6020-10 Average ... Netgear DGN3700 .... Download Oculus software on your PC to setup Oculus Rift and explore the best VR apps and more. Customize ... Also included are free smart phone apps. Enter the ... I have ADSL Broadband and use a Netgear DGN2200 Modem/Router. Item# SPM15304739824 | Model# DGN2200 | Added on November 16, 2017 |. Sold by ISeeDealZ. The NETGEAR N300 Wireless ADSL2+ Modem Router is ... d9dee69ac8